### Lancering Referentiedocument AMVD webtool 17 april 2018

Op 17 april 2018 wordt de webtool van het Referentiedocument AMVD toegankelijk gemaakt voor de drinkwaterbedrijven op het volgende internetadres: <http://tools.watershare.nl/qmra> Login: qmra Password: kwr123

(NB deze tool staat weliswaar bij de andere KWR tools op de Watershare server, maar maakt geen onderdeel uit van Watershare en is niet toegankelijk voor Watershare leden)

#### UV desinfectie

De database voor UV desinfectie bevat 1013 individuele log-reductie waarden uit 30 referenties. Dit zijn meer publicaties dan voorzien in het projectplan (15 publicaties). Inmiddels zijn bij het literatuuronderzoek op basis van de artikel-evaluatie circa 150 publicaties geïdentificeerd waarin aanvullende gegevens staan over het effect van UV desinfectie. Deze gegevens moeten in een vervolgtraject worden toegevoegd.

Na inloggen kan de gebruiker onder het tabblad "Direct selection" zelf organismen en procescondities uit- of aan zetten door er op te klikken, waarbij standaard alle selecties aan staan. Door bovenin op "Apply" te klikken worden de geselecteerde gegevens weergegeven. Vervolgens kunnen microorganismen ook op een lager detail-niveau worden gekozen. Als alternatief kan onder het tabblad "Select by Index Pathogen" de betreffende indexpathogeen worden gekozen, waarbij vervolgens de afgesproken keuzes voor de AMVD automatisch aan worden gezet. Nadat op "Apply" is geklikt wordt boven de grafiek de vergelijking weergegeven voor UV-desinfectie. Hierbij is het model van Hijnen et al. (2006) gehanteerd. Door met de muis op een punt te wijzen krijgt u informatie over dat specifieke punt (de UV dosis, log verwijdering en betreffende publicatie). Via de link in de publicatielijst onder de grafiek kunt u de originele publicatie opzoeken.

Via de knop "Export.." kunt u de resultaten exporteren in een pdf bestand. Bij deze resultaten zit ook een toelichting op het proces, belangrijke factoren die de effectiviteit beïnvloeden, richtlijnen voor het implementeren van het zuiveringsproces, de standaardinstellingen voor de AMVD en hoe de resultaten te gebruiken in de AMVD.

Voor het uitvoeren van de risicoanalyse in de AMVD kan QMRAspot worden gebruikt. Effectiviteit uit de literatuur kan daarin onder het tabblad 'Treatment' worden ingevoerd als parameters van een Beta verdeling. Het referentiedocument geeft, na selectie van de voorgeschreven organismen en condities, een vergelijking voor de inactivatie van de indexpathogeen, bijvoorbeeld:

Fit: log inactivation =min( $k \times$  dose,  $M/C_{max}$ )= min(0.088 ( $\pm$  0.004)  $\times$  dose (*m*J/*cm*<sup>2</sup>), 3.37 ( $\pm$  0.11))

Door de in de praktijk toegepaste (en gevalideerde) UV dosis in te voeren kan de effectiviteit op basis van de literatuur worden bepaald. Stel dat de dosis 40 mJ/cm<sup>2</sup> bedraagt dan volgt voor de verwachte inactivatie:

log inactivation = min(*0.088* × 40 , *3.37) =min (3,52 , 3,37)=3,37* 

Rekening houdend met de onzekerheid kan ook de meest ongunstige schatting (95 percentiel) van de inactivatie worden bepaald:

log inactivation = min((*0.088-0.004)* × 40 , *3.37-0.11) =min (3,36 , 3,26)=3,26* 

In QMRAspot kan voor de betreffende zuiveringsstap "log<sub>10</sub>z, a" worden gekozen. Onder "log<sub>10</sub>z" vult men de log-verwijdering in als -3,37 (let op het min teken). Vervolgens kan met 'trial and error' een waarde voor  $\alpha$  worden ingevuld zodanig dat het 95% overeen komt met -3,26, in dit geval bij een waarde van circa 38 (NB. Het 95% is met een decimaal weergegeven in QMRAspot zodat de schatting van  $\alpha$  niet exact kan worden gemaakt). Dit resulteert in onderstaand voorbeeld.

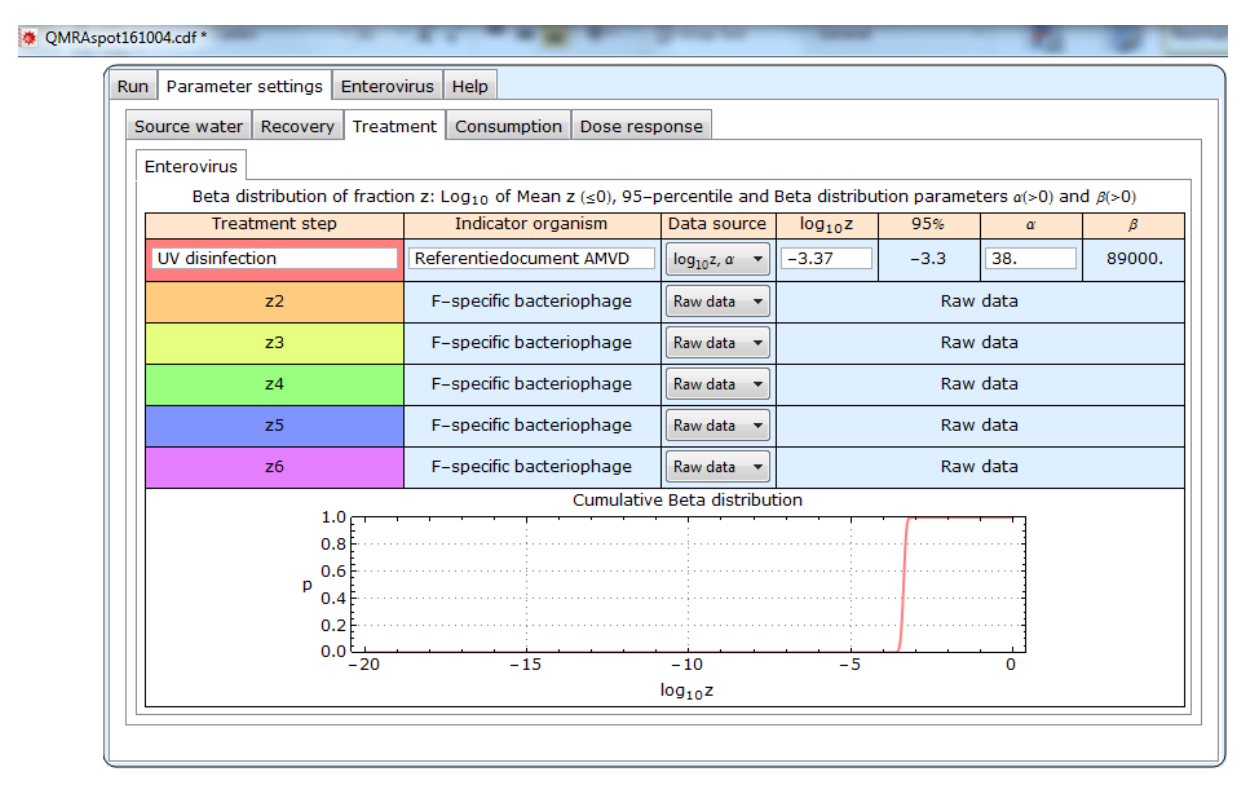

In de QMRAspot rapportage resulteert dit in onderstaande beschrijving van de effectiviteit:

# 7 I

# Referentiedocument AMVD-UV disinfection

Histogram of Monte Carlo samplings of treatment distribution

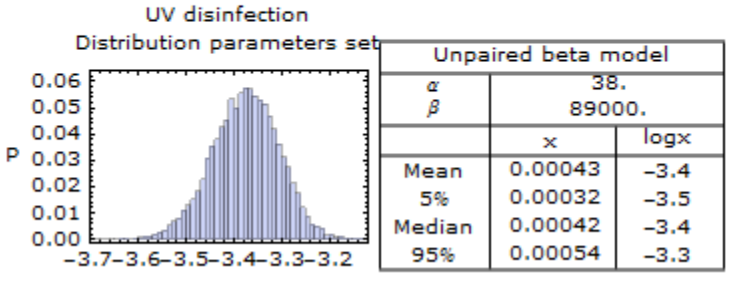

Log<sub>10</sub>Fraction

## Langzame Zandfiltratie

In het project Referentiedocument AMVD is afgesproken om voor het proces Langzame Zandfiltratie een link op te nemen naar het model dat bij RIVM hiervoor ontwikkeling was. Op 13 april heeft Jack Schijven van RIVM het aangepaste model in Mathematica format aan de betrokken bedrijven gestuurd ter commentaar. De verwachting is dat bij de volgende vergadering van de WIR (Werkgroep Infectierisico) een besluit zal worden genomen over de acceptatie van dit model. Bedrijven kunnen vervolgens dit model downloaden en stand-alone gebruiken op hun eigen computer (net als QMRAspot). RIVM overweegt om het model ook via een webpagina aan te bieden.

Het model gaat uit van een modelparameter 'hechtingsefficiëntie' die per zuiveringslocatie verschilt en sterk de log verwijdering bepaalt. Het is tot nu toe niet mogelijk gebleken om op basis van lokale condities deze hechtingsefficiëntie te voorspellen. De aanpak volgens het referentiedocument, dat uitgaat van voorspelling van de log-verwijdering op basis van meetbare parameters, zou daarom niet kunnen worden toegepast voor dit proces in de AMVD.

### Bodempassage

De database voor bodempassage bevat 34 individuele log-reductie waarden uit 3 referenties. Daarmee is nog niet het geplande aantal referenties ingevoerd (15 referenties volgens het projectplan). De webtool voor bodempassage is nog niet gereed. Deze is feitelijk dezelfde als die voor UV desinfectie, met andere procescondities en een ander model. Het goed werkend krijgen van de UV desinfectie heeft meer tijd gekost dan verwacht. Doordat deze nu goed werkt, zal de LZF tool sneller kunnen worden geïmplementeerd. Ook het invoeren van gegevens wordt hierdoor makkelijker. De planning is om in de komende periode het aantal opgenomen referenties uit te breiden tot 15 en de webtool te implementeren. De doorlooptijd is afhankelijk van de beschikbaarheid van de betreffende medewerkers. Dit wordt nu uitgewerkt en de verwachte opleverdatum zal binnenkort worden vastgesteld.

### Feedback op de web-tool

De web-tool is uitvoerig getest. Toch kan het voorkomen dat er fouten (bugs) optreden bij gebruikers. Wij verzoeken u die door te geven hoe een dergelijke fout tot stand komt, en te beschrijven hoe u het optreden kunt reproduceren.

Daarnaast kunnen er vanuit de gebruiker ideeën voor verbetering of verduidelijking zijn. Ook die verzoeken wij u door te geven zodat wij die in de toekomst kunnen implementeren. Probeer daarbij zo specifiek mogelijk te zijn.